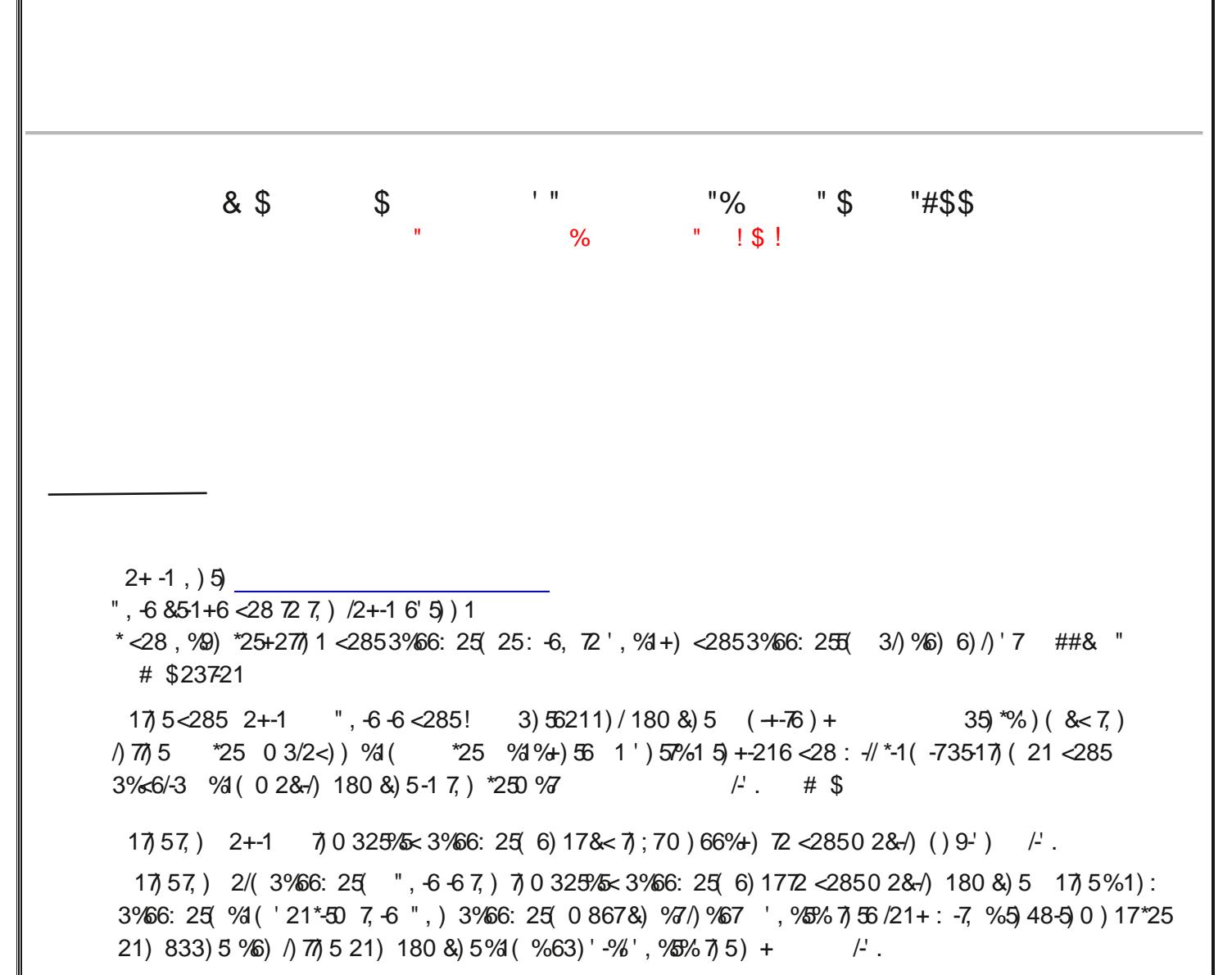

\$2853% 6: 25( -6 12: ', % +) ( % + ( < 28:  $\frac{1}{8}$ )  $\frac{2+1}{2+1}$  ( 21 72 %≤52//!)/\*!)59-')

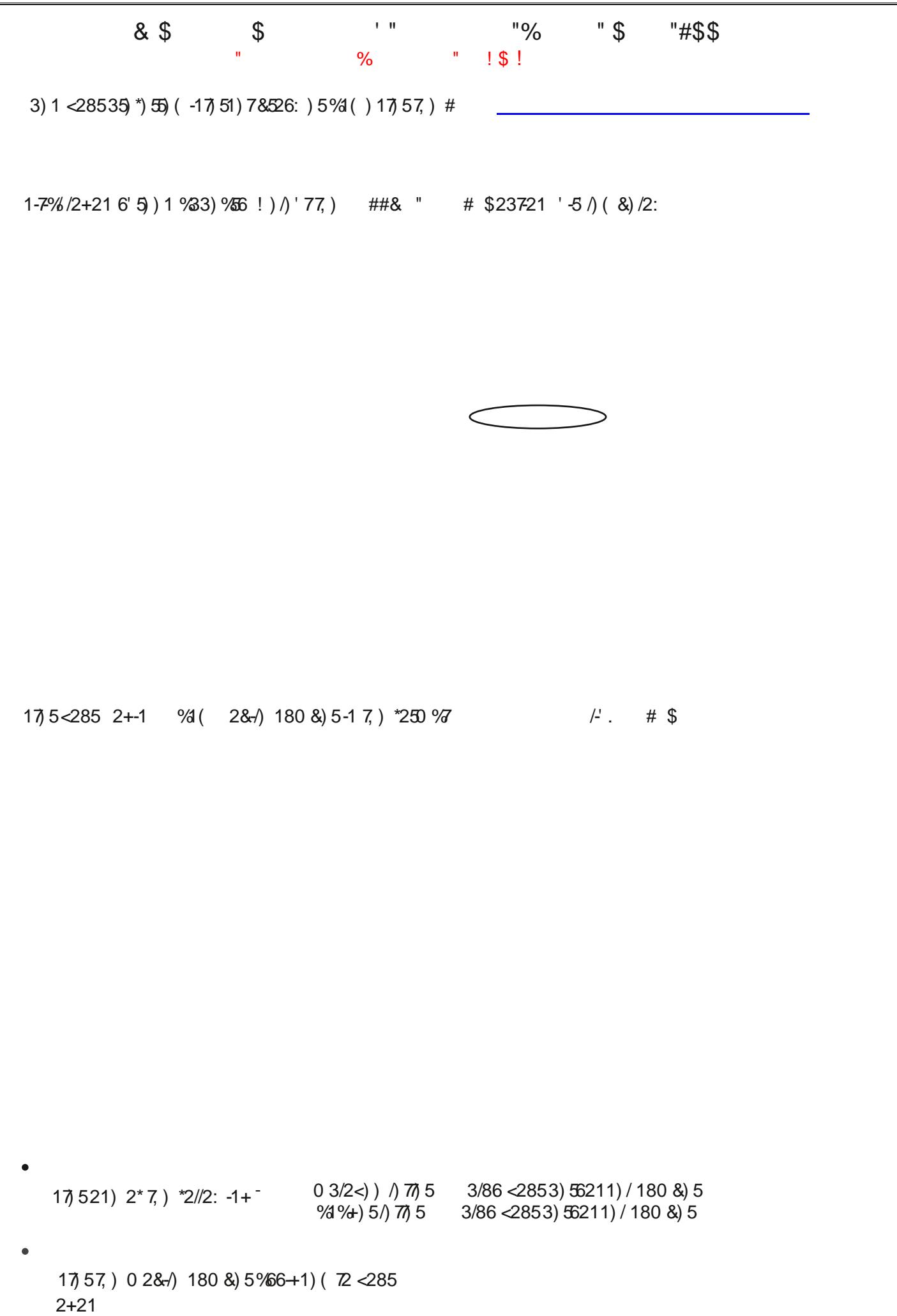

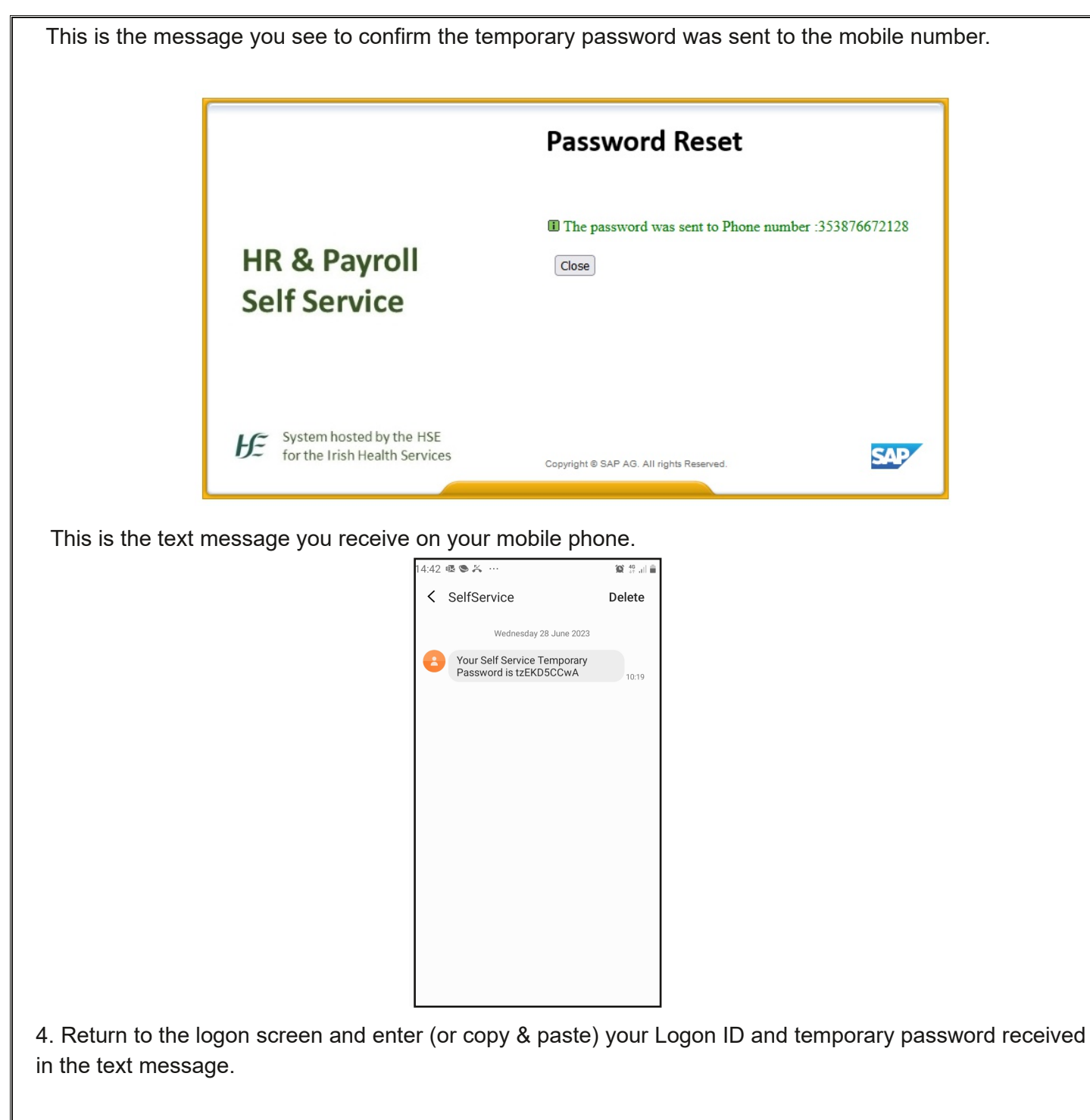

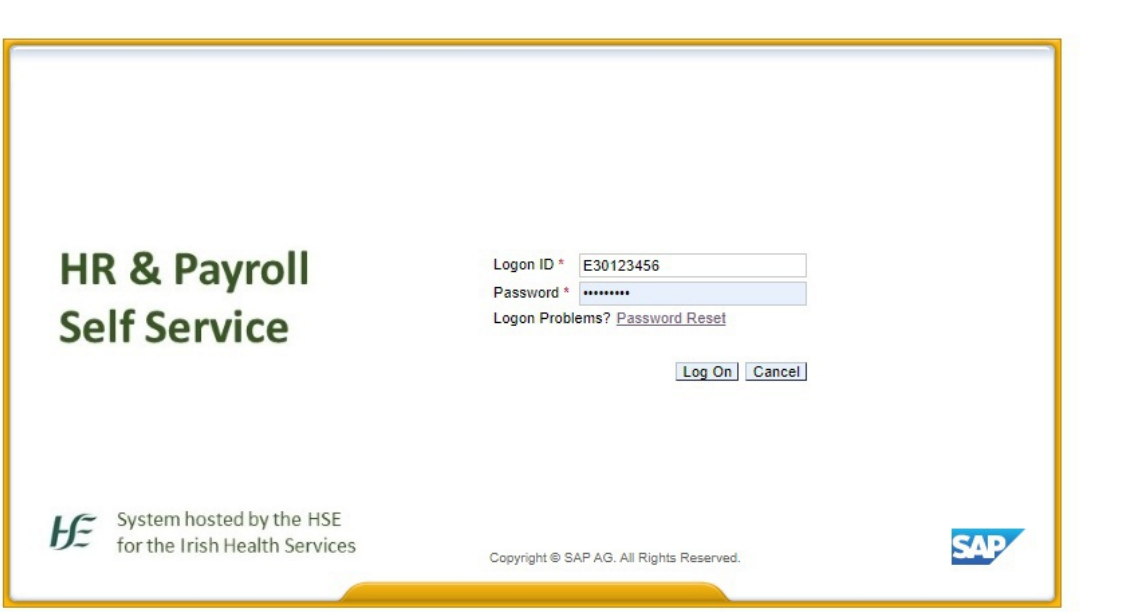

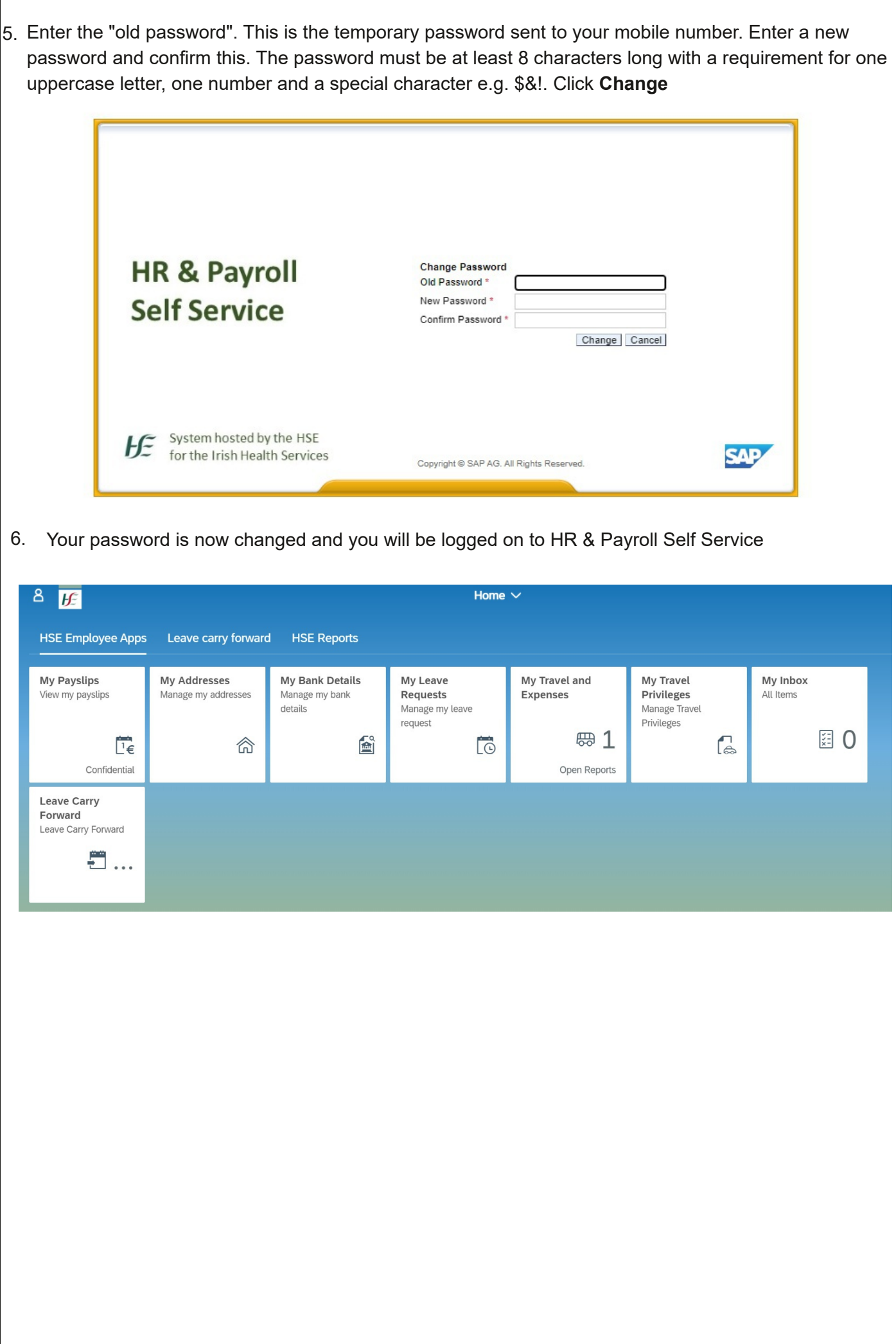